### **EMPRUNT INDIVIS**

#### **Objectifs** :

- Savoir calculer une annuité de remboursement constante ;
- Dresser un tableau d'amortissement d'emprunt par annuités constantes ou par amortissements constants.

### **1. Introduction**

L'emprunt ordinaire contracté auprès d'un prêteur unique, est appelé *emprunt indivis*.

Ce type d'emprunt peut être :

- Un prêt personnel pour des particuliers (achat d'automobiles, de meubles, etc...) ;
- Un prêt immobilier (pour un achat ou pour des travaux de rénovation) ;
- Un prêt pour une entreprise (financement d'un investissement en matériel).

Cet emprunt est défini par l'établissement d'un contrat entre prêteur et emprunteur où sont précisés : - le montant et le taux de l'emprunt ;

- la périodicité du remboursement et le montant des annuités ;

Enfin, le tableau d'amortissement précise pour chaque période, l'intérêt versé pour le capital restant dû et la part du capital remboursé.

#### **2. Tableau d'amortissement d'un emprunt remboursable par annuités constantes**

Le calcul de la valeur actuelle d'une suite d'annuités constantes ( remboursement d'une dette ) est

donné par la relation :  $V_0 = a$ *t*  $1 - (1 + t)^{-n}$ d'où :  $a = \frac{0}{1-(1+t)^{-n}}$  $V_{0} \times t$  $-(1+t)^{-}$  $\times$  $1 - (1 + t)$ 0

avec  $V_0$ : Capital emprunté

n : nombre de périodes (années, mois, ...)

t : le taux d'intérêts correspondant (mensuel, trimestriel, annuel, …)

 a : l'annuité de remboursement (mensualité dans le cas d'un remboursement mensuel) *Remarque* : Le taux effectif global (TEG) est un taux réel qui tient compte de tous les frais occasionnés par le prêt (frais de dossier, éventuellement assurance…).

*Attention* : - diviser le taux « t » par 100 s'il est donné en % ou le mettre en valeur décimale - convertir le taux annuel en fonction des périodes de remboursement

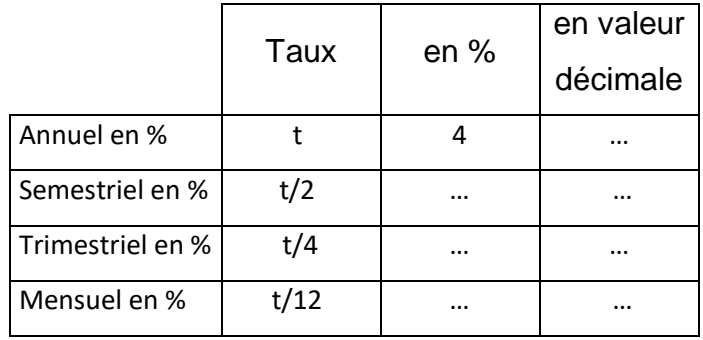

## **3. Tableau de remboursement d'emprunt à amortissements constants ?**

L'amortissement constant A est le rapport du capital emprunté sur le nombre de périodes de remboursement : n  $A = \frac{V_0}{V}$ avec  $V_0$  : Capital emprunté et n : nombre de période.

Le tableau d'amortissement s'établie en calculant :

- L'intérêt de chaque période calculé à intérêts simples en appliquant le taux d'intérêts au capital restant dû en début de période.
- L'annuité d'une période : somme de l'amortissement et de l'intérêt de la période.

### **4. Application : annuités constantes**

Pour acheter une voiture, une personne emprunte à sa banque 10 000 €. Elle rembourse son prêt par mensualités constantes sur une durée de 3 ans.

Le TEG annuel proposé par la banque est de 10,08 %.

- ➢ Calculer le taux mensuel : …………………………………………………………………
- ➢ Calculer le nombre de mensualités que devra verser cette personne sur 3 ans : …………………………………………………………………………………………………
- $\triangleright$  Calculer le montant d'une mensualité : a =  $\frac{0}{1-(1+t)^{-n}}$  $V_{0} \times t$  $-(1+t)^{-}$  $\times$  $1 - (1 + t)$ 0 = …………………………………
- ➢ Calculer l'intérêt simple versé à la fin du premier mois : *I1* = *V<sup>0</sup> <sup>×</sup>*t =………………………
- ➢ Calculer l'amortissement de capital de la première mensualité : *A<sup>1</sup> = a - I<sup>1</sup> = ………………..*
- ➢ Etablir les 3 premières lignes du tableau d'amortissement d'emprunt à annuités constantes.

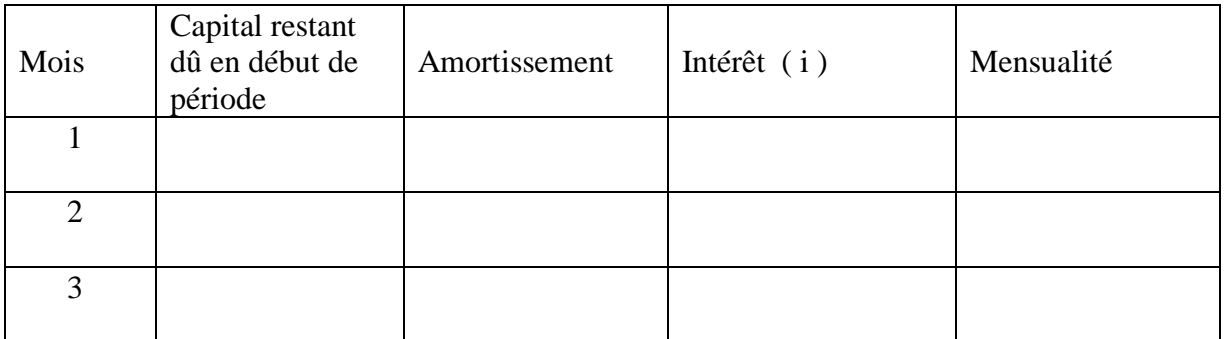

## **Règle de calcul:**

Pour chaque ligne du tableau :

- $\Rightarrow$  Amortissement + intérêt = annuité
- $\Rightarrow$  L'intérêt se calcule par rapport au capital restant dû : I = C  $\times$  t (taux d'intérêt)
- Le capital restant dû se calcule à partir de la ligne précédente**.**

## **Pour la dernière annuité, le capital restant dû est égal au montant de l'amortissement.**

### **5. Application : amortissement constant**

Une entreprise emprunte 48 000€ pour renouveler une partie de son équipement. Le taux d'intérêt est de 6,5% par an. Elle souhaite rembourser cet emprunt sur une durée de 4 ans en versant 4 annuités. Elle choisit le remboursement par amortissements constants.

➢ Calculer le montant de l'amortissement constant lors du versement de chacune des 4 annuités et compléter la colonne correspondante au tableau « Amortissement ». On le note *A*. …………………………………………………………………………………………………….

➢ On veut maintenant compléter la colonne « Capital restant dû ». Indiquer le capital restant dû au début de la première période. On le note  $C<sub>1</sub>$ ,  $C<sub>1</sub>$  est égal au capital emprunté *V<sup>0</sup>* : *C<sup>1</sup> <sup>=</sup>*…………………………………………………………………… Le capital restant dû au début de la deuxième période  $C_2$  est égal à :  $C_1 - A$  : *C<sup>2</sup>* = ……………………………………………………………………………………. Recommencer les calculs pour *C<sup>3</sup>* et *C4*.

- ➢ Calculer pour chaque période l'intérêt simple sur le capital restant dû en début de période : *I1* = *C<sup>1</sup> <sup>×</sup>*t =…………………………………………………………………………………….
- ➢ Compléter la dernière colonne « Annuité » en effectuant pour chaque période la somme de l'amortissement et de l'intérêt : *a<sup>1</sup> = A<sup>1</sup> + I<sup>1</sup> =* …………………………………………………

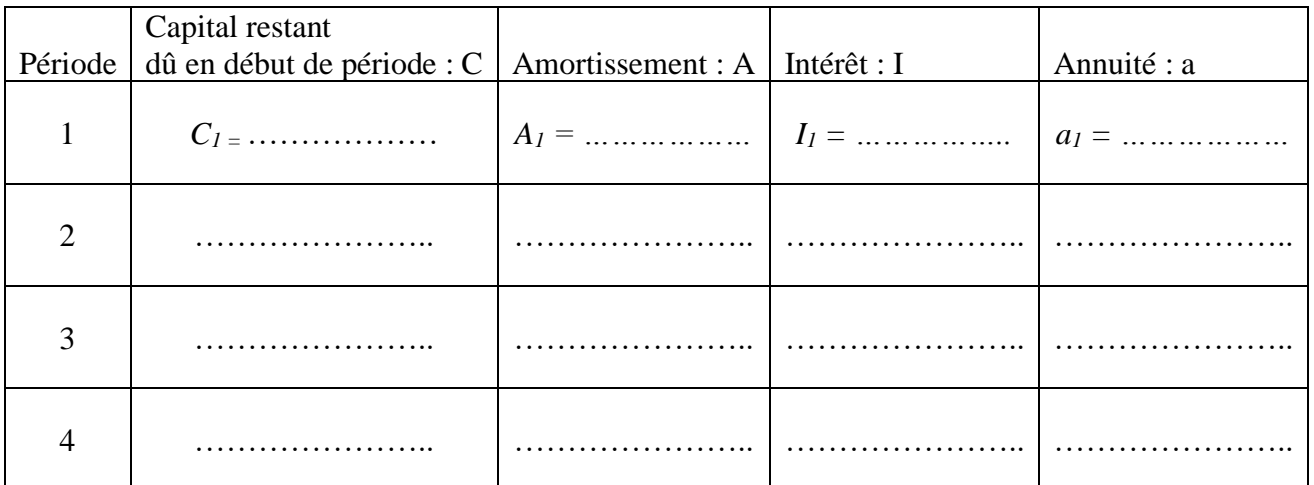

#### **Règle de calcul:**

Pour chaque ligne du tableau :

- $\Rightarrow$  Amortissement + intérêt = annuité
- $\Rightarrow$  L'intérêt se calcule par rapport au capital restant dû : I = C  $\times$ t (taux périodique)

 $\Rightarrow$  Le capital restant dû se calcule à partir de la ligne précédente.

# **Pour la dernière annuité, le capital restant dû est égal au montant de l'amortissement**